**### 计算机通识(20%)**

1. 二进制数 10110 与十进制数 78 相加, 最后再将结果转换为十六进制数, 那么这个十六进制 数是 (1分)

专业IT能力认证

【参考答案:64】

【相关知识点:进制转换】

2. 如果二进制数字"11011001 "采取奇校验, 那么下划线 (校验位) 处应该填什么? (1 分)

【参考答案:0】

【相关知识点:数据校验】

3. 视频码率的计算公式为: 码率(kbps, 千位每秒)=文件大小(KB) \* 8 / 时间(秒)。一个大小为 2.6GB, 时长为 120 分钟的 MKV 视频文件, 它的码率是 kbps (1 分)

【参考答案:3029.22】

【相关知识点:多媒体格式】

4. 4G 宽带网络的下行带宽介于 100Mbps~150Mbps 之间。假设一直用 4G 峰值带宽下载一 部 2.8GB 的 mkv 视频文件, 需要大约\_\_\_\_\_秒 (1 分)

【参考答案:152】

【相关知识点:存储与带宽容量】

5. 访问 127.0.0.1 是否经过网卡传输? (1分)

【参考答案:是】

【相关知识点:IPv4、网段划分】

#### 6. HTTP/1.1 200 OK

Date: Mon, 27 June 2021 15:29:31 GMT

Server: Apache

Last-Modified: Wed, 22 June 2021 19:15:56 GMT

CSDN

专业IT能力认证

Accept-Ranges: bytes

Content-Length: 188

Vary: Accept-Encoding

Content-Type: text/plain

上面 HTTP 响应报文中传输的数据是\_\_\_\_\_\_\_\_\_\_\_字节(1分)

【参考答案:188】

【相关知识点:HTTP 请求与响应报文】

7. `csdn.公司`是合法域名吗? (1分)

【参考答案:是】

【相关知识点:域名解析】

8. 请问下面展示的堆是最大堆还是最小堆? (1分)

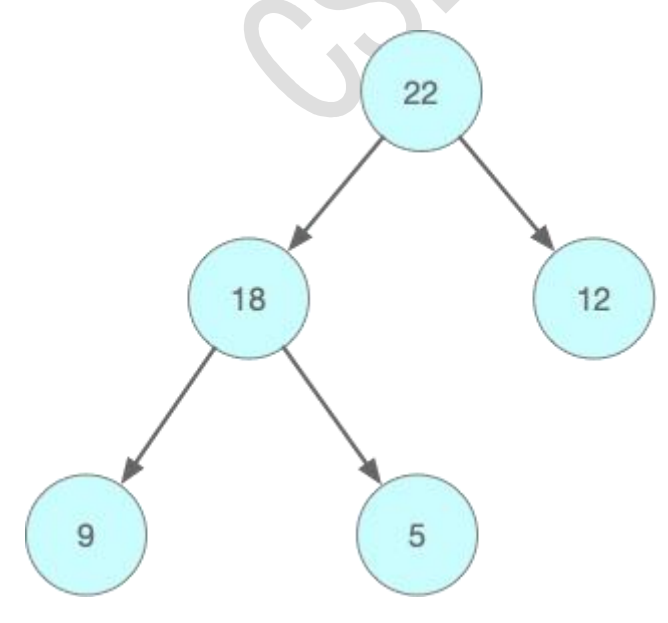

【参考答案:最大堆】

【相关知识点:数据结构常识】

9. 10. 231. 68. 25 是公有 IP 吗? (1分)

【参考答案:不是】

【相关知识点:IPv4、网段划分】

10. 172.12.77.54/18 的子网掩码是\_\_\_\_\_\_\_\_\_\_\_\_(1 分)

【参考答案:255.255.192.0】

【相关知识点:IPv4、网段划分】

11. 现需要为域名解析\*.csdn.net 仅添加一条 A 记录, 那么两个域名 a.csdn.net、b.csdn.net 指向的 IP 地址是否一样? (2分)

专业IT能力认证

【参考答案:是】

【相关知识点:域名解析】

12. 在用 QQ 邮箱给朋友发邮件的功能是在 OSI 七层模型的\_\_\_\_\_\_\_\_\_层完成的(2分) 【参考答案:应用】

【相关知识点:OSI 七层模型】

13. 2003 年,Google 公布了 3 篇关于大数据的鼻祖型论文,包括:分布式处理技术 MapReduce, 列式存储 BigTable 和 (2分)

【参考答案:分布式文件系统 GFS】

【相关知识点:科技常识】

14. 2010 年 5 月 21 日, 佛罗里达程序员拉斯洛·汉耶兹 (Laszlo Hanyecz) 用 校比特币,

兑换了价值\_\_\_\_\_的优惠券,然后购买了两个披萨,这诞生了比特币历史上第一笔交易和第一个 公允汇率(2 分)

专业IT能力认证

CSDN

【参考答案:1 万、25 美元】

【相关知识点:科技常识】

15. 2001 年,布雷曼提出集成决策树模型,它是由一个随机子集的实例组成,并且每个节点都 是从一系列随机子集中选择。由于它的这个性质,被称为\_\_\_\_\_\_\_\_(2分)

【参考答案:随机森林 或者 RF】

【相关知识点:科技常识】

## **JavaScript 语法(24%)**

16. 要想以下 JavaScript 代码符合预期, 空格处应该填什么\*\*整型数字\*\*? (2分)

```javascript

```
for (var i = ; i < 15; i + =3)
```
console.log(i)

}

预期输出结果:

5 8

11

14

 $\mathbf{m}$ 

【参考答案:5】

【相关知识点: for 循环】

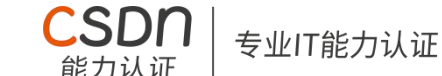

```
17. 要想以下 JavaScript 代码符合预期, 空格处应该填什么(表达式除外)? (2 分)
```

```
```javascript
```

```
var str = "123.123"
```

```
if (isNaN(str) == ) {
```
console.log('该字符串是一个数字')

} else {

console.log('该字符串不是一个数字')

}

预期输出结果:

该字符串是一个数字

 $\mathbf{m}$ 

```
【参考答案:false】
```

```
【相关知识点:常见内置函数/isNaN】
```

```
18. 以下 JavaScript 代码预期输出结果是什么? (2分)
```

```
```javascript
```

```
var arr = null
var a = 9if (arr) {
   a = 12} else {
   a = 14}
console.log(a)
预期输出结果:
```
【参考答案:14】

 $\mathbf{m}$ 

【相关知识点:隐式类型转换】

 $\mathcal{L}_\mathcal{L}$ 

19. 要想以下 JavaScript 代码符合预期, 空格处应该填什么(表达式除外)? (2 分) 【sqrt】

专业IT能力认证

**CSDN** 

```javascript

var  $a = \text{Math.}$  (81)

console.log(a)

预期输出结果:

 $\mathbf{m}$ 

```
【参考答案:sqrt】
```
【相关知识点: Math 对象常见方法】

9

20. 要想以下 JavaScript 代码符合预期, 空格处应该填什么(表达式除外)? (2 分)

```javascript

 $var str = "ab".$  (3)

console.log(str)

预期输出结果:

ab3

 $\mathbf{m}$ 

```
【参考答案:concat】
```
【相关知识点:字符串常见方法】

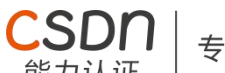

专业IT能力认证

### 21. 要想以下 JavaScript 代码符合预期, 空格处应该填什么(表达式除外)? (2 分)

```javascript

var str = "Abdu89Y"

console.log(str. (2))

d

预期输出结果:

 $\mathbf{m}$ 

【参考答案:charAt】

【相关知识点:字符串常见方法】

22. 要想以下 JavaScript 代码符合预期, 空格处应该填什么(表达式除外)? (2 分)

```javascript

```
var arr = ['tree', 795, [0, 1, 2]];
```
arr.\_\_\_\_\_\_([4,9,10])

console.log(arr[0][1])

预期输出结果:

9

 $\mathbf{m}$ 

【参考答案:unshift】

【相关知识点:数组常见方法】

23. 要想以下 JavaScript 代码符合预期, 空格处应该填什么(表达式除外)? (2 分)

```javascript

var arr = ['e', 'd', 'f']

var str =  $arr.$  ()

console.log(str)

预期输出结果:

e,d,f

 $\mathbf{m}$ 

【参考答案: toString 或者 join】

```
【相关知识点:数组常见方法】
```
24. 要想以下 JavaScript 代码符合预期, 空格处应该填什么(表达式除外)? (2 分)

**CSDN** 

专业IT能力认证

```javascript

```
var obj = \{
```

```
name: 'lisi',
```
city: '北京',

age: 23

}

console.log(obj.

预期输出结果:

北京 しょうしょうしょう

 $\mathbf{m}$ 

【参考答案:city】

```
【相关知识点:对象属性】
```
25. 要想以下 JavaScript 代码符合预期, 空格处应该填什么(表达式除外)? (2 分)

```javascript

var obj =  $\{$ 

name: 'xiaoming',

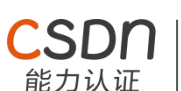

```
hobby: ['basketball', 'football'], friends: ['zhangsan', 'zhaosi', 'wangwu'], getNewHobby: function (hobby) {
       this.hobby.push(hobby)
   }
}
obj.getNewHobby('reading')
console.log(obj.hobby[___])
预期输出结果:
```

```
【参考答案:2】
```
 $\mathbf{m}$ 

reading

【相关知识点:对象属性/对象方法/数组常见方法】

26. 要想以下 JavaScript 代码符合预期, 空格处应该填什么(表达式除外)? (4分) 【19】

```
```javascript
```
}

```
function foo(i) {
              var s = (i % 9) + 1 = (ii % 9) + 1 = (iii % 9) + 1 = (iv % 9) + 1 = (v % 9) + 1 = (v % 9) + 1 = (v % 9) + 1 = (v % 9) + 1 = (v % 9) + 1 = (v % 9) + 1 = (v % 9) + 1 = (v % 9) + 1 = (v % 9) + 1 = (v % 9) + 1 = (v % 9) + 1 = (v % 9) + 1 = (v % 9) + 1 = (v % 9) + 1 = (v % 9) + 1 = (v % 9) + 1 = (v % 9) + 1 = (v %var t = Math.float(i/9)if (t > 0) {
                            return foo(t) + s} else {
                             return s
               }
```
console.log(foo(\_\_\_\_\_))

预期输出结果:

21

 $\mathbf{m}$ 

【参考答案:19】

【相关知识点:取模运算/Math 对象/函数/递归】

**Web 基础(36%)**

27.现需要设置一个按钮,请填写语义化标签补全代码片段(2分)

**CSDN** 

专业IT能力认证

```html

< >点我!</ >

 $\mathbf{m}$ 

【参考答案:button】

【相关知识点:语义化标签】

28.在 HTML 源代码中用\_\_\_\_\_\_\_\_\_\_表示版权符号`©`(2分)

【参考答案: ©】

【相关知识点:HTML 特殊转义字符】

29.现需要实现英文小写转大写,请补全代码片段(2 分)

```html

<p style="\_\_\_\_\_\_\_\_:uppercase">hello world</p>

 $\mathbf{m}$ 

【参考答案: text-transform】

【相关知识点:CSS 文本属性】

30.height 属性不会对这些`dl、label、ol、strong、div、a、img`标签中的哪几个标签不起效, 请写出来? (2分)

专业IT能力认证

**CSDN** 

能力认证

【参考答案:label、strong、a】

【相关知识点:块级元素与行内元素】

31.在 HTML 中一般用哪个语义化标签表示斜体文本效果? (2 分)

【参考答案:i】

【相关知识点:斜体文本标签】

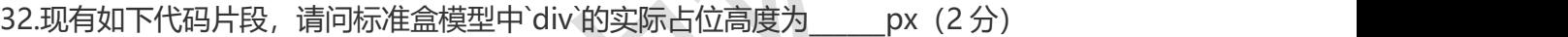

```html

div{

width:100px;

height:100px;

margin:5px 10px;

}

 $\mathbf{a}$ 

【参考答案:110】

【相关知识点:标准盒模型】

33.现有如下代码片段, `hello world`的最终显示颜色为`color: \{2 分)

```html

<style>

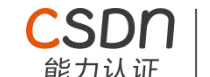

```
#son.bt p {color:#111999;}
```
#father>div p {color:#333444;}

</style>

<body>

<div id="father">

```
<div id="son" class="bt">
```

```
<p>hello world</p>
```
 $\langle$ div $\rangle$ 

 $\langle$ div $\rangle$ 

</body>

 $\mathbf{m}$ 

【参考答案:#111999】

【相关知识点: CSS 优先级】

34.现需要设置`div`的背景图使得背景图高宽为 50px, 请补全代码片段 (2 分)

```html

<div

```
style="width:100px;height:100px;background-image:url('./bg.png');________:50px
```
50px;"></div>

 $\mathbf{m}$ 

【参考答案:background-size】

【相关知识点:background 属性】

35.现需要实现在文字结尾添加一张图片,请补全代码片段(2分)

```html

<style>

p:\_\_\_\_\_\_\_ {content:url('./bg.png');}

</style>

<p>CSDN 软件工程师能力认证</p>

 $\mathbf{m}$ 

【参考答案:after】

【相关知识点:伪元素选择器】

36.将最后一栏背景设置为灰色,补全横线处数字(2分)

**CSDN** 

专业IT能力认证

```html

<style>

```
.item:nth-last-of-type(________) {
```
background-color: gray;

}

</style>

<ul class="list">

<li class="item">2</li>

<li class="item">3</li>

<li class="item">5</li>

<li class="item">6</li>

 $\langle$ /ul $\rangle$ 

 $\mathbf{m}$ 

【参考答案:1】

【相关知识点:伪类选择器】

37.使 div.box2 定位在 div.box1 上方, 横线处可填写的最大整型数字是? (2 分)

专业IT能力认证

**CSDN** 

```html

<style>

.box {

position: relative;

}

.box1 {

position: absolute;

width: 400px;

height: 400px;

background: yellow;

 $z$ -index:  $\rule{1em}{0.15mm}$ 

}

.box2 {

position: absolute;

width: 200px;

height: 200px;

background: orange;

z-index: 9;

```
}
```
</style>

<div class="box">

<div class="box1"></div>

<div class="box2"></div>

</div>

 $\mathbf{m}$ 

【参考答案:9】

【相关知识点:堆叠顺序属性】

38.将`p`标签内的第一行文字背景色设置为黄色,请补全代码片段(2分)

:SDN

专业IT能力认证

```css

p::\_\_\_\_\_\_\_\_ {

background-color: yellow;

}

 $\mathbf{m}$ 

【参考答案: first-line】

【相关知识点:伪元素选择器】

39.现要实现提交表单时输入的不是 3 位数的数字时提示`请输入三位数字`,请补全下方代码片

段(2 分)

```html

<form action="/example/html5/demo\_form.asp">

密号: <input type="text" name="country code" pattern="[0-9]{3}"

="请输入三位数字" />

<input type="submit" />

</form>

 $\mathbf{m}$ 

【参考答案: title】

【相关知识点: input 标签 title 属性】

CSDN

专业IT能力认证

40.为提高页面加载速度,需要在页面加载完成之后再执行 js, 请补全代码片段(2分) ```html <script> window.  $=$  function() { // 一些 js 代码 }; </script>  $\mathbf{m}$ 【参考答案:onload】 【相关知识点:window 对象事件】 41.现需要执行 js, 关闭当前浏览器标签页窗口, 请补全代码片段 (3 分) ```js window. ()  $\mathbf{m}$ 【参考答案:close】 【相关知识点:window 对象方法】 42.实现备忘录的删除功能(点击删除,可删除当前行), 依次补全代码 ```html <ul class="list" title="备忘录">  $<$ li $>$ 

<span>下班买牙膏</span>

# <button class="delete">删除</button>

专业IT能力认证

```
\langle/li\rangle
```
 $<$  $|i>$ 

<span>明天要开会</span>

<button class="delete">删除</button>

 $\langle$ /li $\rangle$ 

 $\langle$ /ul>

<script>

```
var list = document.querySelector('.list')
```
var btns = document.querySelectorAll('.delete')

```
for (var idx = 0; idx < btns.length; idx++) {
```
btns[idx].addEventListener('click', function() {

list. Child(this. Node)

})

```
}
```
</script>

 $\mathbf{m}$ 

【参考答案: remove(3 分), parent(2 分)】

【相关知识点:DOM 节点操作】

# **编程题(未用 JavaScript 完成编码则不计分,20%)**

43. 使用`JavaScript`的`Math`方法生成一个大于 0 小于 500 的随机整数, 求 10 到这个随机数 之间所有的回文数(包含生成的这个数)完成度越高,得分越高【6 分】

## 【参考答案】

```
\mathbf{m}
```

```
var num = Math.floor(Math.random()*500)
```

```
var arr = []
```
 $if(num > 10)$ 

```
for(var i=10; i <= num; i + +){
```

```
// 将这个数字切分成数组
```

```
var temp = i.toString().split("")
```
CSDN

```
var len = temp.length
```

```
// 获取这个数组第一个元素与最后一个元素 为什么呢 11 55 121 323 我们只需
```
专业IT能力认证

```
要对比第一位和最后一位
```

```
if(temp[0] === temp[len-1]){
```
arr.push(i)

}

```
}
```
console.log(arr)

```
} else {
```
 $\mathbf{m}$ 

```
console.log([])
```
}

44. 不使用任何 UI 框架的情况下, 使用 HTML、CSS、JavaScript 完成下列三级菜单逐级展开 效果(按照完成度给分)【14 分】

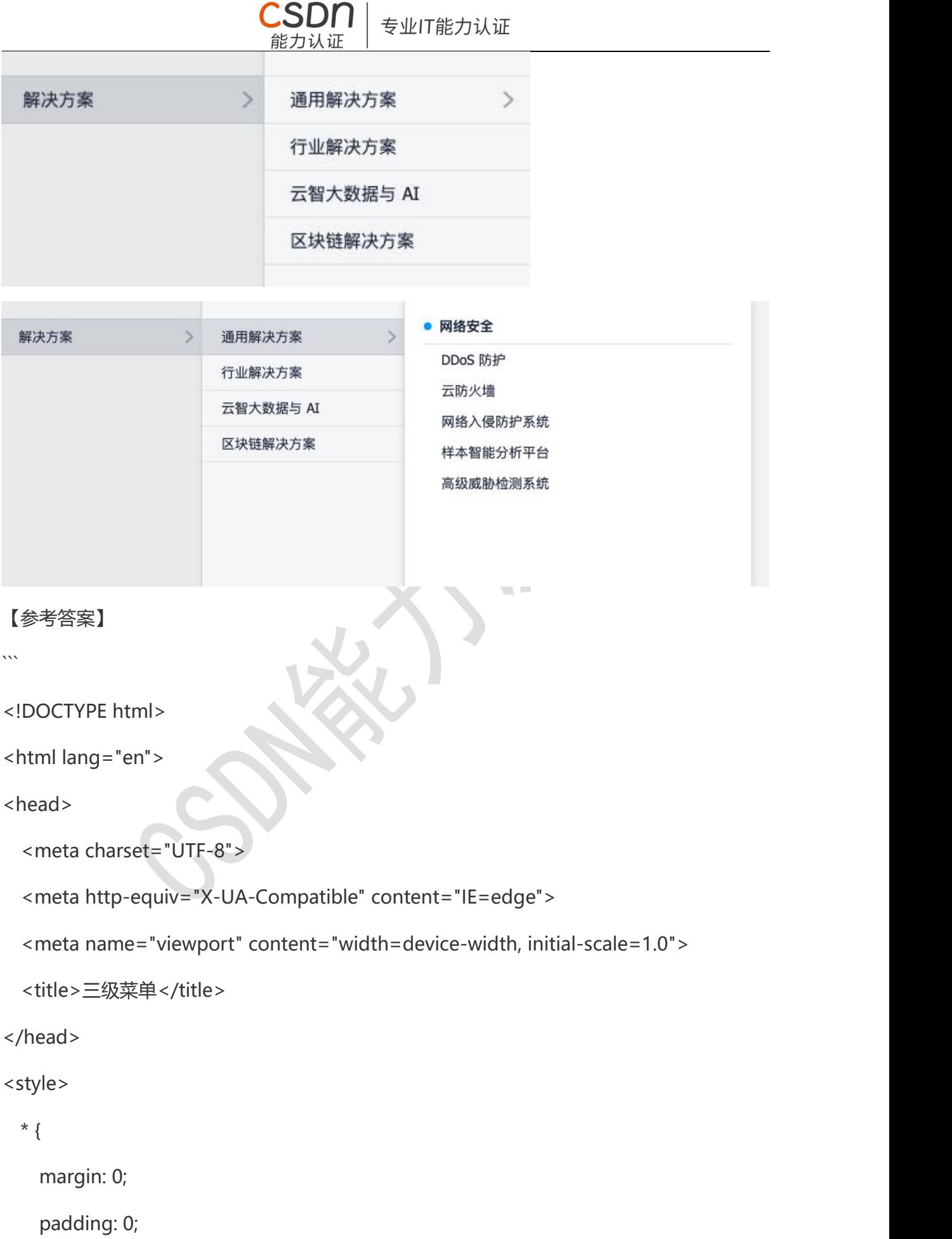

```
box-sizing: border-box;
```
**:SDN** 

专业IT能力认证

```
}
```
li {

list-style: none;

}

```
.menu {
```
width: 300px;

padding-top: 20px;

height: 800px;

box-shadow: 0 0 5px 2px #ccc;

```
}
```

```
.menu1 {
```
position: relative;

background-color: #E9EAEC;

}

```
.menu2 {
```
background-color: #F4F6F7;

```
}
```
.menu3 {

background-color: #fff;

}

.menu2, .menu3 {

display: none;

position: absolute;

```
top: 0;
```

```
left: 295px;
```
专业IT能力认证

}

```
.menu .item {
```
cursor: pointer;

```
height: 50px;
```
line-height: 50px;

padding: 0 20px;

## }

.menu .tit {

```
display: flex;
```

```
justify-content: space-between;
```

```
align-items: center;
```

```
}
```

```
.menu .arrow {
```
font-size: 22px;

color: #999;

```
}
```

```
.menu1>.item, .menu2>.item {
```

```
border-top: 1px solid #bbb;
```
}

```
.menu1>.item:last-of-type, .menu2>.item:last-of-type {
```

```
border-bottom: 1px solid #bbb;
```
}

```
专业IT能力认证
.menu1>.item:hover, .menu2>.item:hover {
 background-color: #CFD3D8;
}
.menu3 {
 padding-left: 20px;
 padding-right: 20px;
}
.menu3 .item1 {
 position: relative;
 font-weight: bold;
 border-bottom: 1px solid #bbb;
}
.menu3 .item1:before {
 position: absolute;
 top: 20px;
 left: 0;
 content: '';
 width: 10px;
 height: 10px;
 border-radius: 50%;
 background-color: skyblue;
}
svg {
 width: 18px;
}
```

```
</style>
```

```
<body>
```
<!-- 一级菜单 -->

<ul class="menu menu1">

<li class="item">

<div class="tit">

<span>解决方案</span>

<span class="arrow">></span>

专业IT能力认证

 $\langle$ div>

```
<!-- 二级菜单 -->
```
<ul class="menu menu2">

<li class="item">

<div class="tit">

<span>通用解决方案</span>

<span class="arrow">></span>

</div>

<!-- 三级菜单 -->

<ul class="menu menu3">

<li class="item item1">网络安全</li>

<li class="item">DDoS 防护</li>

<li class="item">云防火墙</li>

<li class="item">网络入侵防护系统</li>

<li class="item">样本智能分析平台</li>

<li class="item">高级威胁检测系统</li>

 $\langle$ /ul $\rangle$ 

#### $\langle$ /li $\rangle$

```
<li class="item">
```
<div class="tit">

```
<span>行业解决方案</span>
```
专业IT能力认证

</div>

 $\langle$ /li $\rangle$ 

<li class="item">

```
<div class="tit">
```
<span>云智大数据与 AI</span>

</div>

 $\langle$ /li $\rangle$ 

```
<li class="item">
```

```
<div class="tit">
```

```
<span>区块链解决方案</span>
```
 $\langle$ div $\rangle$ 

 $\langle$ /li $\rangle$ 

 $\langle$ /ul $\rangle$ 

 $\langle$ /li $\rangle$ 

```
\langle/ul\rangle
```

```
</body>
```
<script>

var menu1Items = document.querySelectorAll('.menu1>.item') // 一级菜单第一个栏目

var menu2 = document.querySelector('.menu2') // 二级菜单

var menu2Items = document.querySelectorAll('.menu2>.item') // 二级菜单第一个栏目

```
var menu3 = document.querySelector('.menu3') // 三级菜单
```
# 专业IT能力认证

```
// 鼠标移入一级菜单第一个栏目时,显示二级菜单
```
menu1Items[0].addEventListener('mouseenter', function() {

```
menu2.style.display = 'block'
```
})

```
// 鼠标移出一级菜单第一个栏目时,隐藏二级菜单
```
menu1Items[0].addEventListener('mouseleave', function() {

```
menu2.style.display = 'none'
```
})

```
// 鼠标移入二级菜单第一个栏目时,显示三级菜单
```
menu2Items[0].addEventListener('mouseenter', function() {

```
menu3.style.display = 'block'
```
})

```
// 鼠标移入二级菜单第一个栏目时,隐藏三级菜单
```
menu2Items[0].addEventListener('mouseleave', function() {

menu3.style.display = 'none'

})

</script>

</html>

```